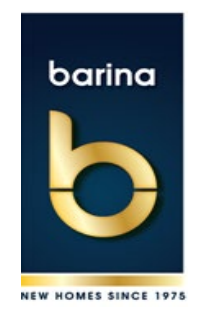

# **Cookies**

Our website uses cookies to distinguish you from other users of our website. This helps us to provide you with a good experience when you browse our website and also allows us to improve our site. By continuing to browse the site, you are agreeing to our use of cookies.

A cookie is a small file of letters and numbers that we store on your browser or the hard drive of your computer if you agree. Cookies contain information that is transferred to your computer's hard drive.

## **How we use Cookies**

Barina Property Group and any holding companies or subsidiaries ("**Barina**") uses cookies to monitor our website traffic, to ensure better service levels and to enable us to provide the delivery of service to you.

## **Types of Cookies**

There are different types of cookies in use. They all work in the same way, but have minor differences:

### *Session Cookies*

Session Cookies last only for the duration of your visit and are deleted when you close your browser.

They ensure security and integrity, preventing fraudulent use and keeping you signed in while you complete your booking request.

### *Persistent Cookies*

Persistent cookies remain after you have closed your browser. They allow us to remember your actions and website prefaces. Barina uses persistent cookies to analyse customer visits to our sites. These cookies help us to understand how customers arrive at and use our sites, so we can improve the overall website experience.

## *Analytics Cookies*

Finally, we use analytics cookies to help us make our websites even better for those who visit them regularly. This type of cookie helps us to further understand how individual visitors use our online services and allows us to improve the overall service. This analysis is anonymous.

Please note that third parties (including, for example, advertising networks and providers of external services like web traffic analysis services) may also use cookies, over which we have no control. These cookies are likely to be analytical/performance cookies or targeting cookies.

You block cookies by activating the setting on your browser that allows you to refuse the setting of all or some cookies. However, if you use your browser settings to block all cookies (including essential cookies) you may not be able to access all or parts of our site.